## Package 'biscale'

May 6, 2020

<span id="page-0-0"></span>Type Package

Title Tools and Palettes for Bivariate Thematic Mapping

Version 0.2.0

Description Provides a 'ggplot2' centric approach to bivariate mapping. This is a technique that maps two quantities simultaneously rather than the single value that most thematic maps display. The package provides a suite of tools for calculating breaks using multiple different approaches, a selection of palettes appropriate for bivariate mapping and a scale function for 'ggplot2' calls that adds those palettes to maps. A tool for creating bivariate legends is also included.

Depends  $R$  ( $>= 3.4$ )

License GPL-3

URL <https://github.com/slu-openGIS/biscale>

#### BugReports <https://github.com/slu-openGIS/biscale/issues>

Encoding UTF-8

LazyData true

Imports classInt, dplyr, ggplot2, glue, rlang, sf, stats, tidyr

RoxygenNote 7.1.0

Suggests covr, knitr, rmarkdown, testthat

VignetteBuilder knitr

NeedsCompilation no

Author Christopher Prener [aut, cre] (<https://orcid.org/0000-0002-4310-9888>), Timo Grossenbacher [aut], Angelo Zehr [aut], Joshua Stevens [ctb]

Maintainer Christopher Prener <chris.prener@slu.edu>

Repository CRAN

Date/Publication 2020-05-06 05:20:03 UTC

### <span id="page-1-0"></span>R topics documented:

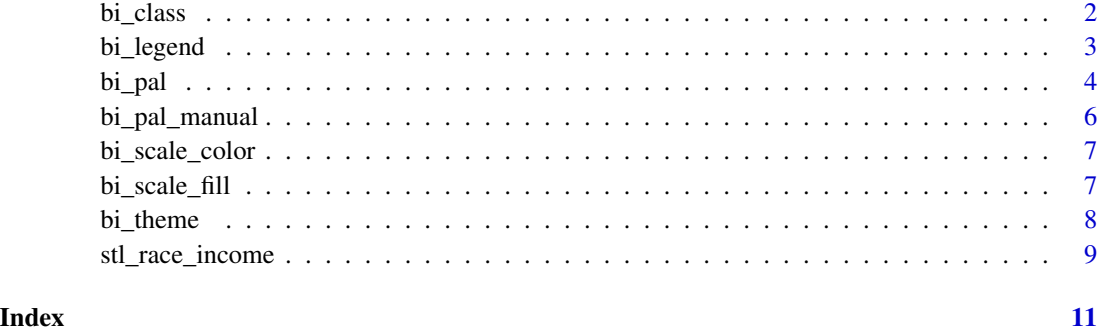

bi\_class *Create Classes for Bivariate Maps*

#### Description

Creates mapping classes for a bivariate map. These data will be stored in a new variable named bi\_class, which will be added to the given data object.

#### Usage

bi\_class(.data, x, y, style = "quantile", dim = 3, keep\_factors = FALSE)

#### Arguments

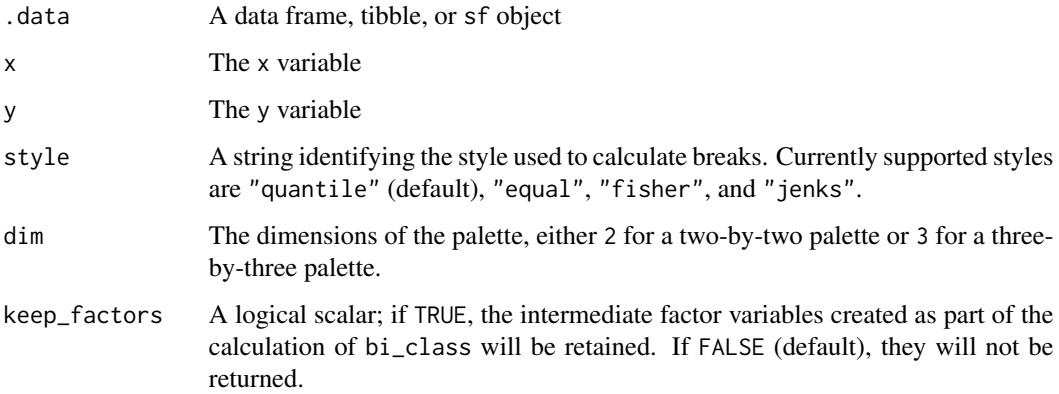

#### Value

A copy of .data with a new variable bi\_class that contains combinations of values that correspond to an observations values for x and y. This is the basis for applying a bivariate color palette.

#### <span id="page-2-0"></span>bi\_legend 3

#### Examples

```
# quantile breaks, 2x2
data <- bi_class(stl_race_income, x = pctWhite, y = medInc, style = "quantile", dim = 2)
# summarize quantile breaks, 2x2
table(data$bi_class)
# quantile breaks, 3x3
data \le bi_class(stl_race_income, x = pctWhite, y = medInc, style = "quantile", dim = 3)
# summarize quantile breaks, 3x3
table(data$bi_class)
# equal breaks
data \le bi_class(stl_race_income, x = pctWhite, y = medInc, style = "equal", dim = 3)
# summarize equal breaks, 3x3
table(data$bi_class)
# fisher breaks
data <- bi_class(stl_race_income, x = pctWhite, y = medInc, style = "fisher", dim = 3)
# summarize fisher breaks, 3x3
table(data$bi_class)
# jenks breaks
data \le bi_class(stl_race_income, x = pctWhite, y = medInc, style = "jenks", dim = 3)
# summarize jenks breaks, 3x3
table(data$bi_class)
```
bi\_legend *Create Object for Drawing Legend*

#### Description

Creates a ggplot object containing a legend that is specific to bivariate mapping.

#### Usage

```
bi_legend(pal, dim = 3, xlab, ylab, size)
```
#### Arguments

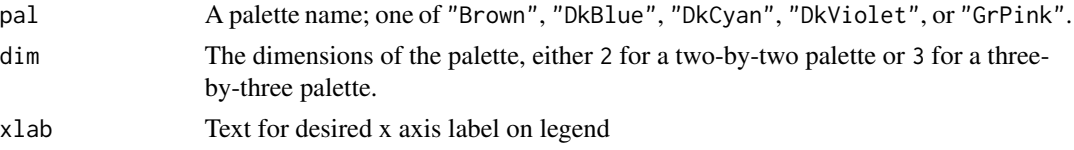

#### <span id="page-3-0"></span>Value

A ggplot object with a bivariate legend.

#### Examples

```
# construct 2x2 legend
legend <- bi_legend(pal = "GrPink",
                   dim = 2,
                   xlab = "Higher % White ",
                   ylab = "Higher Income ",
                   size = 16# print legend
legend
# construct 3x3 legend
legend <- bi_legend(pal = "GrPink",
                   dim = 3,
                   xlab = "Higher % White ",
                   ylab = "Higher Income ",
                   size = 16# print legend
legend
```
bi\_pal *Palette Preview and Hex Values*

#### Description

Prints either a visual preview of each palette or the associated hex values.

#### Usage

bi\_pal(pal, dim = 3, preview = TRUE)

#### Arguments

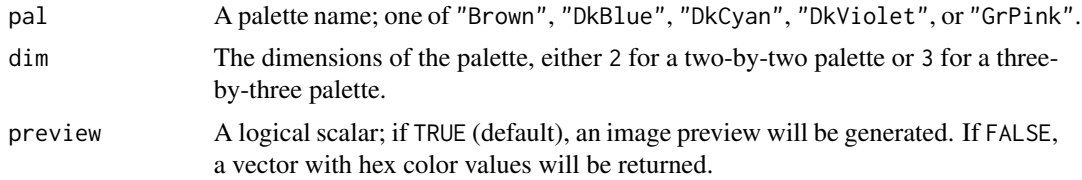

#### bi\_pal 5

#### Details

The "Brown", "DkBlue", "DkCyan", and "GrPink" palettes were made by [Joshua Stevens.](http://www.joshuastevens.net/cartography/make-a-bivariate-choropleth-map/) The "DkViolet" palette was made by [Timo Grossenbacher and Angelo Zehr.](https://timogrossenbacher.ch/2019/04/bivariate-maps-with-ggplot2-and-sf/)

#### Value

If preview = TRUE, an image preview of the legend will be returned. Otherwise, if preview = FALSE, a named vector with class values for names and their corresponding hex color values.

#### Examples

```
# brown palette, 2x2 preview
bi\_pal(pal = "Brown", dim = 2)# brown palette, 2x2 hex values
bi\_pal(pal = "Brown", dim = 2, preview = FALSE)# brown palette, 3x3 preview
bi\_pal(pal = "Brown", dim = 3)# brown palette, 3x3 hex values
bi_pal(pal = "Brown", dim = 3, preview = FALSE)
# dark blue palette, 2x2 preview
bi\_pal(pal = "DkBlue", dim = 2)# dark blue palette, 2x2 hex values
bi\_pal(pal = "DkBlue", dim = 2, preview = FALSE)# dark blue palette, 3x3 preview
bi\_pal(pal = "DkBlue", dim = 3)# dark blue palette, 3x3 hex values
bi_pal(pal = "DkBlue", dim = 3, preview = FALSE)
# dark cyan palette, 2x2
bi\_pal(pal = "DkCyan", dim = 2)# dark cyan palette, 2x2 hex values
bi\_pal(pal = "DkCyan", dim = 2, preview = FALSE)# dark cyan palette, 3x3
bi\_pal(pal = "DkCyan", dim = 3)# dark cyan palette, 3x3 hex values
bi_pal(pal = "DkCyan", dim = 3, preview = FALSE)
# dark violet palette, 2x2
bi\_pal(pal = "DkViolet", dim = 2)# dark violet palette, 2x2 hex values
bi_pal(pal = "DkViolet", dim = 2, preview = FALSE)
```

```
# dark violet palette, 3x3
bi_pal(pal = "DkViolet", dim = 3)
# dark violet palette, 3x3 hex values
bi_pal(pal = "DkViolet", dim = 3, preview = FALSE)
# gray pink palette, 2x2
bi\_pal(pal = "GrPink", dim = 2)# gray pink palette, 2x2 hex values
bi_pal(pal = "GrPink", dim = 2, preview = FALSE)
# gray pink palette, 3x3
bi_pal(pal = "GrPink", dim = 3)
# gray pink palette, 3x3 hex values
bi_pal(pal = "GrPink", dim = 3, preview = FALSE)
```
<span id="page-5-1"></span>bi\_pal\_manual *Create Manual Palette*

#### Description

A function for structuring manual bi-variate palettes. All values must be entered as six-digit hex values (e.g. #000000) and must be preceded by the number symbol. Short forms of hex values (e.g. #000) are not accepted as valid inputs. For two-by-two palettes, only the 'val\_1\_1', 'val\_1\_2', 'val\_2\_1', and 'val\_2\_2' parameters are required. For three-by-three palettes, all parameters are required.

#### Usage

```
bi_pal_manual(val_1_1, val_1_2, val_1_3, val_2_1, val_2_2, val_2_3,
   val_3_1, val_3_2, val_3_3, preview = FALSE)
```
#### Arguments

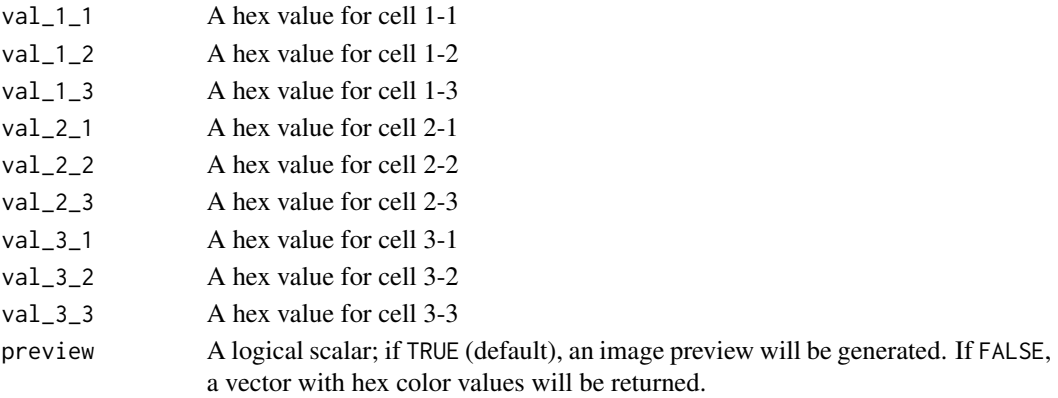

<span id="page-5-0"></span>

#### <span id="page-6-0"></span>bi\_scale\_color 7

#### Examples

```
custom_pal <- bi_pal_manual(val_1_1 = "#E8E8E8", val_1_2 = "#73AE80",
  val_2_1 = "#6C83B5", val_2_2 = "#2A5A5B")
```
bi\_scale\_color *Apply Bivariate Color to ggplot Object*

#### Description

Applies the selected palette as the color aesthetic when [geom\\_sf](#page-0-0) is used and the bi\_class variable is given as the color in the aesthetic mapping.

#### Usage

 $bi\_scale\_color(pal, dim = 3, ...)$ 

#### Arguments

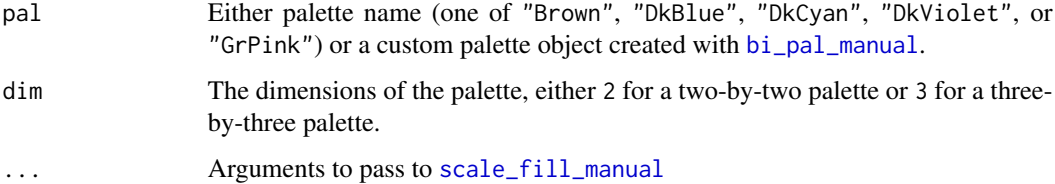

#### Value

A ggplot object with the given bivariate palette applied to the data.

bi\_scale\_fill *Apply Bivariate Fill to ggplot Object*

#### Description

Applies the selected palette as the fill aesthetic when [geom\\_sf](#page-0-0) is used and the bi\_class variable is given as the fill in the aesthetic mapping.

#### Usage

 $bi\_scale\_fill(pal, dim = 3, ...)$ 

#### <span id="page-7-0"></span>Arguments

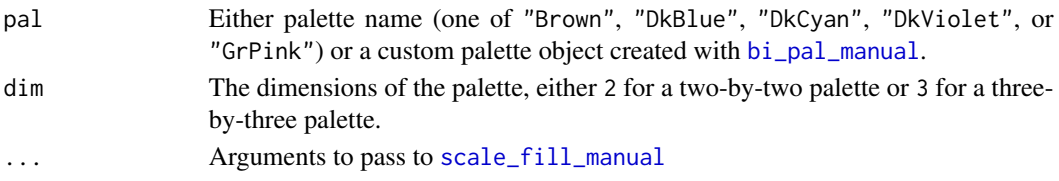

#### Value

A ggplot object with the given bivariate palette applied to the data.

#### Examples

```
# load suggested dependencies
library(ggplot2)
library(sf)
# add breaks, 2x2
data <- bi_class(stl_race_income, x = pctWhite, y = medInc, dim = 2)
# create map
ggplot() +
 geom_sf(data = data, aes(fill = bi_class), color = "white", size = 0.1, show.legend = FALSE) +
 bi_scale_fill(pal = "GrPink", dim = 2)
# add breaks, 3x3
data \le bi_class(stl_race_income, x = pctWhite, y = medInc, dim = 3)
# create map
ggplot() +
 geom_sf(data = data, aes(fill = bi_class), color = "white", size = 0.1, show.legend = FALSE) +
 bi_scale_fill(pal = "GrPink", dim = 3)
```
bi\_theme *Basic Theme for Bivariate Mapping*

#### Description

A theme for creating a simple, clean bivariate map using [ggplot2](#page-0-0).

#### Usage

```
bi_theme(
  base_family = "sans",base_size = 24,
 bg\_color = "#ffffff",font_color = "#000000",
  ...
)
```
<span id="page-8-0"></span>stl\_race\_income 9

#### Arguments

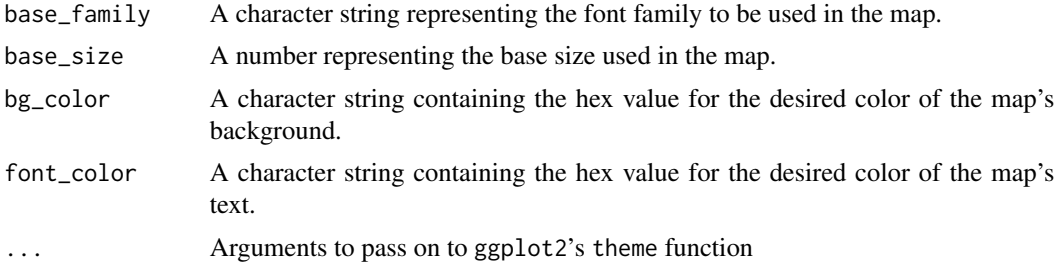

#### Examples

```
# load suggested dependencies
library(ggplot2)
library(sf)
# add breaks, 3x3
data \le bi_class(stl_race_income, x = pctWhite, y = medInc, dim = 3)
# create map
ggplot() +
 geom_sf(data = data, aes(fill = bi_class), color = "white", size = 0.1, show.legend = FALSE) +
 \overline{b}i_scale_fill(pal = "GrPink", dim = 3) +
  bi_theme()
```
stl\_race\_income *Race and Median Income in St. Louis by Census Tract, 2017*

#### Description

A simple features data set containing the geometry and associated attributes for the 2013-2017 American Community Survey estimates for median household income and the percentage of white residents in St. Louis.

#### Usage

data(stl\_race\_income)

#### Format

A data frame with 106 rows and 4 variables:

GEOID full GEOID string

pctWhite Percent of white residents per tract

medInc Median household income of tract

geometry simple features geometry

#### Source

tidycensus package

### Examples

str(stl\_race\_income) head(stl\_race\_income) summary(stl\_race\_income\$medInc)

# <span id="page-10-0"></span>Index

∗Topic datasets stl\_race\_income, [9](#page-8-0) bi\_class, [2](#page-1-0) bi\_legend, [3](#page-2-0) bi\_pal, [4](#page-3-0) bi\_pal\_manual, [6,](#page-5-0) *[7,](#page-6-0) [8](#page-7-0)* bi\_scale\_color, [7](#page-6-0) bi\_scale\_fill, [7](#page-6-0) bi\_theme, [8](#page-7-0)

geom\_sf, *[7](#page-6-0)* ggplot2, *[8](#page-7-0)*

scale\_fill\_manual, *[7,](#page-6-0) [8](#page-7-0)* stl\_race\_income, [9](#page-8-0)